## **WashU Epigenome Browser - Bug # 232**

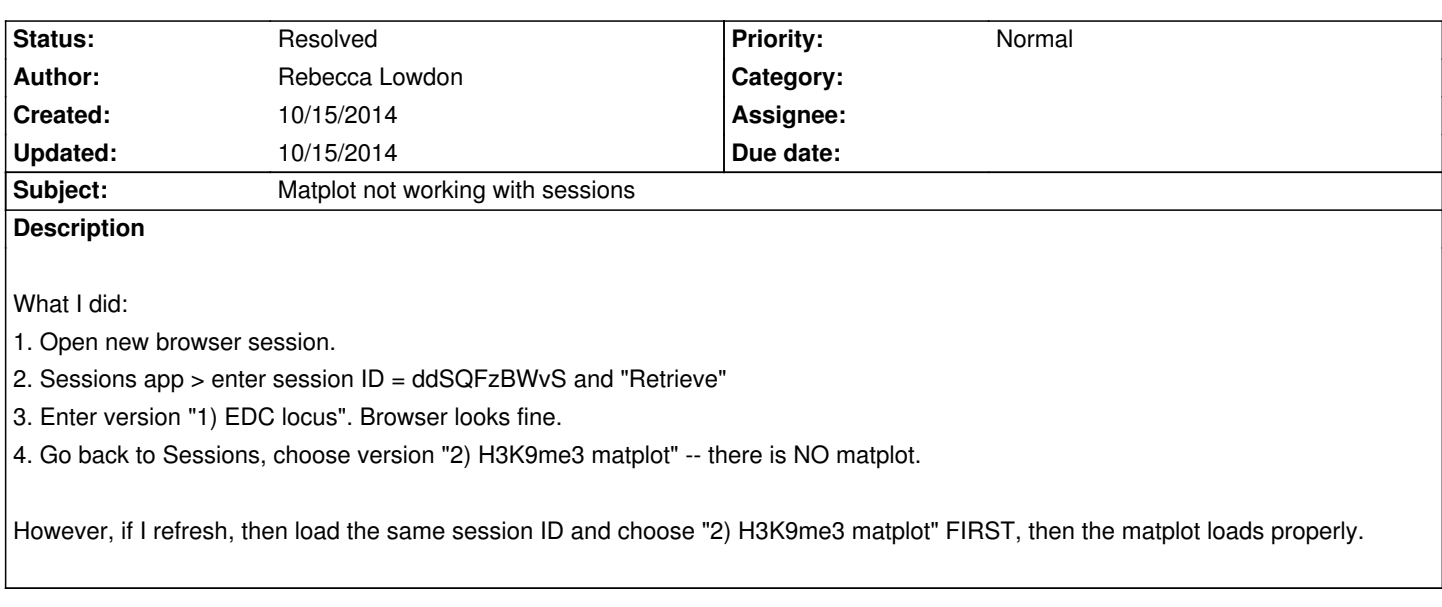

## **History**

## **#1 - 10/15/2014 02:09 pm - Xin Zhou**

*- Status changed from New to Resolved*

*Fixed on the public server! Please refresh browser and try again.*